<span id="page-0-0"></span>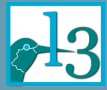

Through the [Looking Glass](#page-70-0) . . . and what Alice found there

**Through the Looking Glass . . . and what Alice found there TUG Conference 2017, Bachotek**

Frank Mittelbach frank.mittelbach@latex-project.org

LATEX3 Project

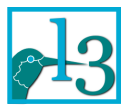

April 29, 2017

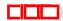

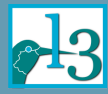

Through the [Looking Glass](#page-0-0) and what Alice found there

#### [Introduction](#page-1-0)

<span id="page-1-0"></span>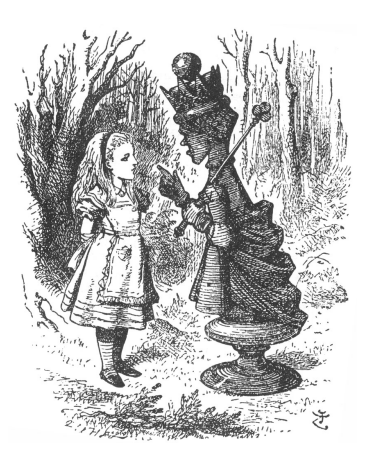

John Tenniel, 1870

*"Well, in OUR country," said Alice, still panting a little, "you'd generally get to somewhere else—if you ran very fast for a long time, as we've been doing."*

*"A slow sort of country!" said the Queen. "Now, HERE, you see, it takes all the running YOU can do, to keep in the same place. If you want to get somewhere else, you must run at least twice as fast as that!"*

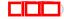

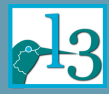

Through the [Looking Glass](#page-0-0) and what Alice found there

#### [Introduction](#page-1-0)

### Placing figures on pages (general formula)

$$
\begin{pmatrix} \text{pages} + \text{figures} - 1 \\ \text{figures} \end{pmatrix} = ?
$$

$$
\begin{pmatrix} \text{pages} \\ \text{figures} \end{pmatrix} = ?
$$

- $\triangleright$  16 pages, 9 figures  $\rightarrow$  11440 trials  $\rightarrow$  3.1 hours
- $\triangleright$  90 pages, 28 figures  $\rightarrow$  1.548 × 10<sup>23</sup> trials  $\rightarrow$  4.91  $\times$  10<sup>15</sup> years

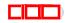

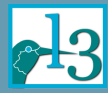

Through the [Looking Glass](#page-0-0) and what Alice found there

#### [Introduction](#page-1-0)

## Placing figures on pages (general formula)

$$
\begin{pmatrix} \text{pages} + \text{figures} - 1 \\ \text{figures} \end{pmatrix} = ?
$$

Placing figures on pages (one per page maximum)

$$
\begin{pmatrix} \text{pages} \\ \text{figures} \end{pmatrix} = ?
$$

- $\triangleright$  16 pages, 9 figures  $\rightarrow$  11440 trials  $\rightarrow$  3.1 hours
- $\triangleright$  90 pages, 28 figures  $\rightarrow$  1.548 × 10<sup>23</sup> trials  $\rightarrow$  4.91  $\times$  10<sup>15</sup> years

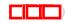

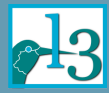

Through the [Looking Glass](#page-0-0) and what Alice found there

#### [Introduction](#page-1-0)

# Placing figures on pages (general formula)

$$
\begin{pmatrix} \text{pages} + \text{figures} - 1 \\ \text{figures} \end{pmatrix} = ?
$$

Placing figures on pages (one per page maximum)

$$
\begin{pmatrix} \text{pages} \\ \text{figures} \end{pmatrix} = ?
$$

#### **Examples (assuming 1 second per quality assessment)**

- $\triangleright$  16 pages, 9 figures  $\rightarrow$  11440 trials  $\rightarrow$  3.1 hours
- ▶ 90 pages, 28 figures  $\rightarrow$  1.548  $\times$  10<sup>23</sup> trials  $\rightarrow 4.91 \times 10^{15}$  years

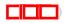

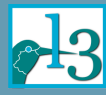

### **So what now?**

Through the [Looking Glass](#page-0-0)  $\ldots$  and what Alice found there

Mittelbach

#### [Introduction](#page-1-0)

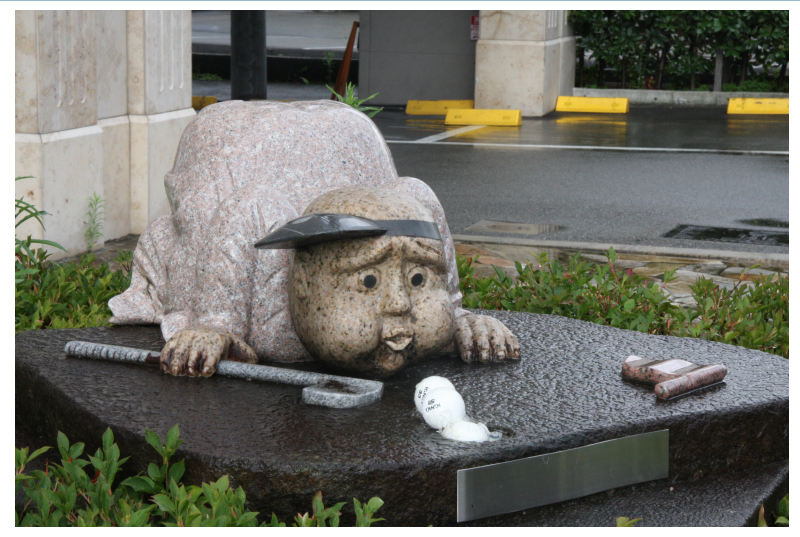

Can it be helped a little?

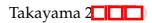

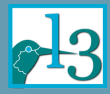

#### <span id="page-6-0"></span>**Defining the problem**

Through the [Looking Glass](#page-0-0) and what Alice found there

Dynamic [programming](#page-6-0)

#### Input model

- A sequence of text blocks  $T = \{t_1, t_2, \ldots, t_n\}$
- A sequence of (figure) floats  $F = \{f_1, f_2, \ldots, f_\ell\}$
- $\triangleright$  (possibly some more float sequences ignored for now)

- $\blacktriangleright$  A sequence of spreads  $S_1, S_2, \ldots, S_k$ 
	- $\triangleright$  with columns/pages (sizes may differ)
	- $\triangleright$  with areas for floats
	- $\triangleright$  constraints for the filling process
	- $\triangleright$  some further auxiliary information

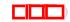

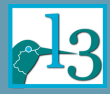

#### **Defining the problem**

Through the [Looking Glass](#page-0-0) and what Alice found there

Dynamic [programming](#page-6-0)

#### Input model

- A sequence of text blocks  $T = \{t_1, t_2, \ldots, t_n\}$
- A sequence of (figure) floats  $F = \{f_1, f_2, \ldots, f_\ell\}$
- $\triangleright$  (possibly some more float sequences ignored for now)

#### Layout model

- $\blacktriangleright$  A sequence of spreads  $S_1, S_2, \ldots, S_k$ 
	- $\triangleright$  with columns/pages (sizes may differ)
	- $\triangleright$  with areas for floats
	- $\triangleright$  constraints for the filling process
	- $\triangleright$  some further auxiliary information

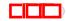

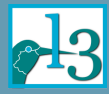

### **Defining the problem (continued)**

Through the [Looking Glass](#page-0-0) and what Alice found there

Dynamic [programming](#page-6-0)

- A mapping  $p: T \cup F \rightarrow \{1, 2, \ldots, k\}$  such that  $p(t_i) \leq p(t_j)$  for  $1 \leq i \leq j \leq n$  $p(f_i) \leq p(f_i)$  for  $1 \leq i \leq j \leq \ell$
- $\triangleright$  *P* is the set of all possible paginations of  $T \cup F$

 $\triangleright$  A function  $Q: \mathcal{P} \to \Re$ 

**Paginations** 

 $\triangleright$  We seek:  $p_0 \in \mathcal{P}$  such that  $Q(p_0) \leq Q(p)$  for all  $p \in \mathcal{P}$ 

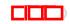

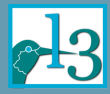

### **Defining the problem (continued)**

Through the [Looking Glass](#page-0-0) and what Alice found there

Dynamic [programming](#page-6-0)

- A mapping  $p: T \cup F \rightarrow \{1, 2, \ldots, k\}$  such that  $p(t_i) \leq p(t_j)$  for  $1 \leq i \leq j \leq n$  $p(f_i) \leq p(f_i)$  for  $1 \leq i \leq j \leq \ell$
- $\triangleright$  *P* is the set of all possible paginations of  $T \cup F$

Objective function (cost function)

A function  $Q: \mathcal{P} \to \Re$ 

**Paginations** 

► We seek:  $p_0 \in \mathcal{P}$  such that  $Q(p_0) \leq Q(p)$  for all  $p \in \mathcal{P}$ 

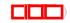

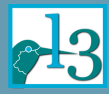

### **Defining the problem (continued)**

Through the [Looking Glass](#page-0-0) . . . and what Alice found there

Dynamic [programming](#page-6-0)

A mapping  $p: T \cup F \rightarrow \{1, 2, \ldots, k\}$  such that  $p(t_i) \leq p(t_j)$  for  $1 \leq i < j \leq n$  $p(f_i) \leq p(f_i)$  for  $1 \leq i \leq j \leq \ell$ 

 $\triangleright$  P is the set of all possible paginations of  $T \cup F$ 

Objective function (cost function)

A function  $Q: \mathcal{P} \to \Re$ 

#### Optimization task

**Paginations** 

 $\triangleright$  We seek: *p*<sup>0</sup> ∈ *P* such that  $Q(p_0) \leq Q(p)$  for all  $p \in \mathcal{P}$ 

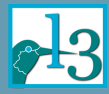

### **What can we do?** (Getting requirements for *Q*)

Through the [Looking Glass](#page-0-0) and what Alice found there

Dynamic [programming](#page-6-0)

### **Example 1: Make a gut decision**

- ▶ I.e., look at each pagination (for a second) and decide
- $\blacktriangleright$  Clearly not workable:
	- $\blacktriangleright$  Already for "Through the Looking Glass" that takes longer than the current age of the universe

- $\blacktriangleright$  I.e., how many pages do I need to turn to reach a float
	- $\blacktriangleright$  Linear formula: solvable using dynamic programming
	- $\triangleright$  Quadratic formula: NP-complete as shown by Plass

- $\triangleright$  E.g., penalize if call-out and float are on the same type of page
	- $\triangleright$  Again NP-complete as shown by Plass

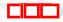

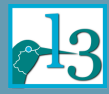

### **What can we do?** (Getting requirements for *Q*)

Through the [Looking Glass](#page-0-0) and what Alice found there

Dynamic [programming](#page-6-0)

### **Example 1: Make a gut decision**

- $\blacktriangleright$  I.e., look at each pagination (for a second) and decide
- $\blacktriangleright$  Clearly not workable:
	- $\blacktriangleright$  Already for "Through the Looking Glass" that takes longer than the current age of the universe

### **Example 2: Base decision on call-out/float distance**

- $\blacktriangleright$  I.e., how many pages do I need to turn to reach a float
	- $\blacktriangleright$  Linear formula: solvable using dynamic programming
	- ▶ Quadratic formula: NP-complete as shown by Plass

- $\triangleright$  E.g., penalize if call-out and float are on the same type of page
	- $\triangleright$  Again NP-complete as shown by Plass

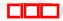

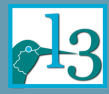

### **What can we do?** (Getting requirements for *Q*)

Through the [Looking Glass](#page-0-0) and what Alice found there

Dynamic [programming](#page-6-0)

### **Example 1: Make a gut decision**

- $\blacktriangleright$  I.e., look at each pagination (for a second) and decide
- $\blacktriangleright$  Clearly not workable:
	- $\blacktriangleright$  Already for "Through the Looking Glass" that takes longer than the current age of the universe

#### **Example 2: Base decision on call-out/float distance**

- $\blacktriangleright$  I.e., how many pages do I need to turn to reach a float
	- $\blacktriangleright$  Linear formula: solvable using dynamic programming
	- $\triangleright$  Quadratic formula: NP-complete as shown by Plass

#### **Example 3: Recto/verso criteria**

- $\triangleright$  E.g., penalize if call-out and float are on the same type of page
	- $\triangleright$  Again NP-complete as shown by Plass

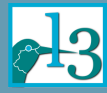

Through the [Looking Glass](#page-0-0) . . . and what Alice found there

Dynamic [programming](#page-6-0)

#### Problem consists of overlapping subproblems

# Problem exhibits optimal substructure (optimality principle)

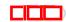

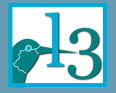

Through the [Looking Glass](#page-0-0) and what Alice found there

Dynamic [programming](#page-6-0)

Problem consists of overlapping subproblems

 $\triangleright$  Clearly, that's the case (with sensible subproblems)

Problem exhibits optimal substructure (optimality principle)  $\blacktriangleright$  The tricky bit

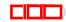

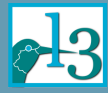

Through the [Looking Glass](#page-0-0) and what Alice found there

Dynamic [programming](#page-6-0)

Problem consists of overlapping subproblems

 $\triangleright$  Clearly, that's the case (with sensible subproblems)

- $\blacktriangleright$  We denote with  $\mathcal{P}_{(\mathsf{S}_i, ..., \mathsf{S}_j)_{c,d}^{a,b}}$  to mean
	- ightharpoontal paginations of text blocks  $t_a, \ldots, t_b$  and figures  $f_c, \ldots, f_d$  onto spreads  ${\sf S}_i, \ldots, {\sf S}_j$

Problem exhibits optimal substructure (optimality principle)  $\blacktriangleright$  The tricky bit

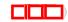

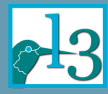

Through the [Looking Glass](#page-0-0) and what Alice found there

Dynamic [programming](#page-6-0)

Problem consists of overlapping subproblems

- $\triangleright$  Clearly, that's the case (with sensible subproblems)
- $\blacktriangleright$  We denote with  $\mathcal{P}_{(\mathsf{S}_i,...,\mathsf{S}_j)_{c,d}^{a,b}}$  to mean
	- $\blacktriangleright$  all paginations of text blocks  $t_a, \ldots, t_b$  and figures  $f_c, \ldots, f_d$  onto spreads  ${\sf S}_i, \ldots, {\sf S}_j$
- $\blacktriangleright$  Examples:

$$
\mathcal{P}_{(\mathsf{S}_1,\mathsf{S}_2)1,2}\xspace^{1,80} \times \mathcal{P}_{(\mathsf{S}_3,\mathsf{S}_4)3,4} \xspace^{81,150} \subset \mathcal{P}_{(\mathsf{S}_1,\dots,\mathsf{S}_4)1,4} \xspace^{1,150}
$$

**000** 

Problem exhibits optimal substructure (optimality principle)

 $\blacktriangleright$  The tricky bit

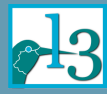

Through the [Looking Glass](#page-0-0) and what Alice found there

Dynamic [programming](#page-6-0)

Problem consists of overlapping subproblems

- $\triangleright$  Clearly, that's the case (with sensible subproblems)
- $\blacktriangleright$  We denote with  $\mathcal{P}_{(\mathsf{S}_i,...,\mathsf{S}_j)_{c,d}^{a,b}}$  to mean
	- $\blacktriangleright$  all paginations of text blocks  $t_a, \ldots, t_b$  and figures  $f_c, \ldots, f_d$  onto spreads  ${\sf S}_i, \ldots, {\sf S}_j$
- $\blacktriangleright$  Examples:

$$
\mathcal{P}_{(S_1,S_2)1,2} \times \mathcal{P}_{(S_3,S_4)3,4} \subset \mathcal{P}_{(S_1,...,S_4)1,4}^{1,150} \\ \mathcal{P}_{(S_1,...,S_3)1,2} \times \mathcal{P}_{(S_4)3,4}^{1,110} \subset \mathcal{P}_{(S_1,...,S_4)1,4}^{1,150}
$$

**000** 

Problem exhibits optimal substructure (optimality principle)  $\blacktriangleright$  The tricky bit

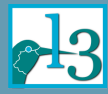

Through the [Looking Glass](#page-0-0) and what Alice found there

Dynamic [programming](#page-6-0)

Problem consists of overlapping subproblems

- $\triangleright$  Clearly, that's the case (with sensible subproblems)
- $\blacktriangleright$  We denote with  $\mathcal{P}_{(\mathsf{S}_i,...,\mathsf{S}_j)_{c,d}^{a,b}}$  to mean
	- $\blacktriangleright$  all paginations of text blocks  $t_a, \ldots, t_b$  and figures  $f_c, \ldots, f_d$  onto spreads  ${\sf S}_i, \ldots, {\sf S}_j$
- $\blacktriangleright$  Examples:

$$
\mathcal{P}_{(S_1,S_2)1,2} \times \mathcal{P}_{(S_3,S_4)3,4} \times \mathcal{P}_{(S_1,...,S_4)1,4}^{81,150} \subset \mathcal{P}_{(S_1,...,S_4)1,4}
$$
  

$$
\mathcal{P}_{(S_1,...,S_3)1,2} \times \mathcal{P}_{(S_4)3,4}^{111,150} \subset \mathcal{P}_{(S_1,...,S_4)1,4}^{1,150}
$$
  

$$
\mathcal{P}_{(S_1,S_2)1,2}^{1,80} \times \mathcal{P}_{(S_3)0,0}^{81,110} \subset \mathcal{P}_{(S_1,...,S_3)1,2}^{1,110}
$$

**000** 

Problem exhibits optimal substructure (optimality principle)  $\blacktriangleright$  The tricky bit

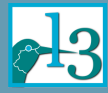

Through the [Looking Glass](#page-0-0) and what Alice found there

Dynamic [programming](#page-6-0)

Problem consists of overlapping subproblems

 $\triangleright$  Clearly, that's the case (with sensible subproblems)

Problem exhibits optimal substructure (optimality principle)

- $\blacktriangleright$  The tricky bit
- $\triangleright$  A problem exhibits optimal substructure if
	- $\triangleright$  the optimal solution to the problem incorporates only optimal solutions to its subproblems;
	- $\triangleright$  the subproblems can be solved independently.

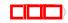

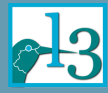

Through the [Looking Glass](#page-0-0) and what Alice found there

Dynamic [programming](#page-6-0)

Problem consists of overlapping subproblems

 $\triangleright$  Clearly, that's the case (with sensible subproblems)

Problem exhibits optimal substructure (optimality principle)

- $\blacktriangleright$  The tricky bit
- $\triangleright$  A problem exhibits optimal substructure if
	- $\blacktriangleright$  the optimal solution to the problem incorporates only optimal solutions to its subproblems;
	- $\triangleright$  the subproblems can be solved independently.
- $\triangleright$  Now what does this mean?

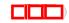

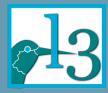

### **The dynamic programming methodology** Optimality principle

Through the [Looking Glass](#page-0-0)  $\overline{\ldots}$  and what Alice found there

Dynamic [programming](#page-6-0)

#### What does it mean?

Assume we search for  $p_0$  with  $Q(p_0)$  minimal and

$$
p_0 \in \mathcal{P}_{(\mathsf{S}_1, \dots, \mathsf{S}_4)_{1,4}^{1,150}}
$$

 $\triangleright$  Assume further that we find  $p_0 \in \mathcal{P}_{(\mathsf{S}_1)^{1,1}_{1,1}} \times \mathcal{P}_{(\mathsf{S}_2)^{2,2}_{2,2}} \times \mathcal{P}_{(\mathsf{S}_3)^{\emptyset,\emptyset}_{\emptyset,\emptyset}} \times \mathcal{P}_{(\mathsf{S}_4)^{3,4}_{3,4}}$ 3*,*4

 $\triangleright$   $p_0$  (suitably restricted) is also an optimal solution for

 $\mathcal{P}_{(\mathsf{S}_1, \mathsf{1}, 1, 1)} \qquad \qquad \mathcal{P}_{(\mathsf{S}_1, \mathsf{S}_2)_{1, 2}^{1, 80}} \qquad \qquad \mathcal{P}_{(\mathsf{S}_1, \dots, \mathsf{S}_3)_{1, 2}^{1, 110}}$ 

**000** 

 $\blacktriangleright$  and many others, e.g.,  $\mathcal{P}_{(\mathsf{S}_2,...,\mathsf{S}_4)2,4}^{36,150}$  $^{50,150}_{2,4}$  etc.

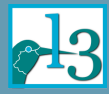

### **The dynamic programming methodology** Optimality principle

Through the [Looking Glass](#page-0-0) and what Alice found there

Dynamic [programming](#page-6-0)

#### What does it mean?

Assume we search for  $p_0$  with  $Q(p_0)$  minimal and

$$
p_0 \in \mathcal{P}_{(\mathsf{S}_1, \dots, \mathsf{S}_4)1, 4}^{1,150}
$$

 $\triangleright$  Assume further that we find

$$
p_0 \in \mathcal{P}_{(\mathsf{S}_1)1,1}^{1,35} \times \mathcal{P}_{(\mathsf{S}_2)2,2}^{36,80} \times \mathcal{P}_{(\mathsf{S}_3) \emptyset, \emptyset}^{81,110} \times \mathcal{P}_{(\mathsf{S}_4)3,4}^{111,150}
$$

#### **. . . then the optimality principle means that**

 $\blacktriangleright$   $p_0$  (suitably restricted) is also an optimal solution for

$$
\mathcal{P}_{(\mathsf{S}_1)1,1}^{1,35} \qquad \mathcal{P}_{(\mathsf{S}_1,\mathsf{S}_2)1,2}^{1,80} \qquad \mathcal{P}_{(\mathsf{S}_1,\ldots,\mathsf{S}_3)1,2}^{1,110}
$$

**000** 

• and many others, e.g.,  $\mathcal{P}_{(S_2,...,S_4)2,4}$ <sup>36,150</sup> 2*,*4 etc.

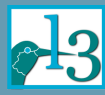

Through the [Looking Glass](#page-0-0) and what Alice found there

Dynamic [programming](#page-6-0)

#### If dynamic programming is applicable we can

- $\triangleright$  solve each subproblem only once
- $\blacktriangleright$  and remember the result
- $\triangleright$  construct the optimal solution of a bigger subproblem by extending and combining smaller subproblems

 $\triangleright$  Find the best way to put  $t_1, \ldots, t_b$  and  $f_1, \ldots, f_d$  onto spreads S1*, . . . ,* S*<sup>i</sup>* :

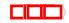

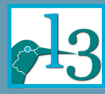

Through the [Looking Glass](#page-0-0) and what Alice found there

Dynamic [programming](#page-6-0)

#### If dynamic programming is applicable we can

- $\triangleright$  solve each subproblem only once
- $\blacktriangleright$  and remember the result
- $\triangleright$  construct the optimal solution of a bigger subproblem by extending and combining smaller subproblems

#### **Example:**

Find the best way to put  $t_1, \ldots, t_b$  and  $f_1, \ldots, f_d$  onto spreads S1*, . . . ,* S*<sup>i</sup>* :

$$
\mathcal{P}_{(\mathsf{S}_1,\ldots,\mathsf{S}_i)_{1,d}^{1,b}}
$$

$$
\mathcal{P}_{(S_1,...,S_i)1,d} \supset \mathcal{P}_{(S_1,...,S_{i-1})1,c'}^{1,d'} \times \mathcal{P}_{(S_i)c'+1,d'}^{a'+1,l}
$$

**UUU** 

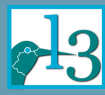

Through the [Looking Glass](#page-0-0) and what Alice found there

Dynamic [programming](#page-6-0)

#### If dynamic programming is applicable we can

- $\triangleright$  solve each subproblem only once
- $\blacktriangleright$  and remember the result
- $\triangleright$  construct the optimal solution of a bigger subproblem by extending and combining smaller subproblems

#### **Example:**

Find the best way to put  $t_1, \ldots, t_b$  and  $f_1, \ldots, f_d$  onto spreads S1*, . . . ,* S*<sup>i</sup>* :

$$
\mathcal{P}_{(S_1,...,S_i)1,d} \supset \mathcal{P}_{(S_1,...,S_{i-1})1,c} \times \mathcal{P}_{(S_i)c+1,d} \atop \mathcal{P}_{(S_1,...,S_i)1,d} \supset \mathcal{P}_{(S_1,...,S_{i-1})1,c'} \times \mathcal{P}_{(S_i)c'+1,c'} \atop \times \mathcal{P}_{(S_i)c'+1,c'} \times \mathcal{P}_{(S_i)c'+1,c'} \atop \times \mathcal{P}_{(S_i)c'+1,c'} \times \mathcal{P}_{(S_i)c'+1,c'} \times \mathcal{P}_{(S_i)c'+1,c'} \atop \times \mathcal{P}_{(S_i)c'+1,c'} \quad \times \mathcal{P}_{(S_i)c'+1,c'} \quad \times \mathcal{P}_{(S_i)c
$$

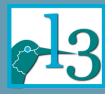

Through the [Looking Glass](#page-0-0) and what Alice found there

Dynamic [programming](#page-6-0)

#### If dynamic programming is applicable we can

- $\triangleright$  solve each subproblem only once
- $\blacktriangleright$  and remember the result
- $\triangleright$  construct the optimal solution of a bigger subproblem by extending and combining smaller subproblems

#### **Example:**

Find the best way to put  $t_1, \ldots, t_b$  and  $f_1, \ldots, f_d$  onto spreads S1*, . . . ,* S*<sup>i</sup>* :

$$
\mathcal{P}_{(S_1,...,S_i)1,d} \supset \mathcal{P}_{(S_1,...,S_{i-1})1,c} \xrightarrow{1,a} \times \mathcal{P}_{(S_i)c+1,d}
$$

$$
\mathcal{P}_{(S_1,...,S_i)1,d} \supset \mathcal{P}_{(S_1,...,S_{i-1})1,c'} \times \mathcal{P}_{(S_i)c'+1,d}
$$

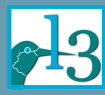

Through the [Looking Glass](#page-0-0) and what Alice found there

Dynamic [programming](#page-6-0)

#### If dynamic programming is applicable we can

- $\triangleright$  solve each subproblem only once
- $\blacktriangleright$  and remember the result
- $\triangleright$  construct the optimal solution of a bigger subproblem by extending and combining smaller subproblems

#### **Example:**

Find the best way to put  $t_1, \ldots, t_b$  and  $f_1, \ldots, f_d$  onto spreads S1*, . . . ,* S*<sup>i</sup>* :

> . .

$$
\mathcal{P}_{(S_1,...,S_i)1,d} \supset \mathcal{P}_{(S_1,...,S_{i-1})1,c} \stackrel{1,a}{\sim} \times \mathcal{P}_{(S_i)c+1,d}
$$
  

$$
\mathcal{P}_{(S_1,...,S_i)1,d} \supset \mathcal{P}_{(S_1,...,S_{i-1})1,c'} \stackrel{1,a'}{\sim} \mathcal{P}_{(S_i)c'+1,d}
$$

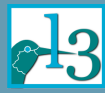

Through the [Looking Glass](#page-0-0) and what Alice found there

Dynamic [programming](#page-6-0)

**Example continued:**

 $\blacktriangleright$  In other words, we have

$$
\mathcal{P}_{(\mathsf{S}_1,\ldots,\mathsf{S}_i)1,d} = \bigcup_{\substack{1 \le a \le b \\ 1 \le c \le d}} \mathcal{P}_{(\mathsf{S}_1,\ldots,\mathsf{S}_{i-1})1,c} \times \mathcal{P}_{(\mathsf{S}_i) c+1,d}
$$

 $\triangleright$  So if we know the best way for each

$$
\mathcal{P}_{(S_1,...,S_{i-1})1,c}^{1,a}
$$

then all we need to do is to calculate all the

 $\mathcal{P}_{(\mathsf{S}_i)_{c+1,d}}^{a+1,b}$ 

and apply *Q* to determine the best solution.

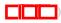

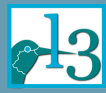

Through the [Looking Glass](#page-0-0) and what Alice found there

Dynamic [programming](#page-6-0)

**Example continued:**

 $\blacktriangleright$  In other words, we have

$$
\mathcal{P}_{(\mathsf{S}_1,\ldots,\mathsf{S}_i)_{1,d}^{1,b}} = \bigcup_{\substack{1 \le a \le b \\ 1 \le c \le d}} \mathcal{P}_{(\mathsf{S}_1,\ldots,\mathsf{S}_{i-1})_{1,c}^{1,a}} \times \mathcal{P}_{(\mathsf{S}_i)_{c+1,d}^{a+1,b}}
$$

 $\triangleright$  So if we know the best way for each

$$
\mathcal{P}_{(\mathsf{S}_1,\ldots,\mathsf{S}_{i-1})1,c}^{\qquad \ 1,a}
$$

then all we need to do is to calculate all the

$$
\mathcal{P}_{(\mathsf{S}_i)_{c+1,d}^{a+1,b}}
$$

and apply *Q* to determine the best solution.

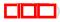

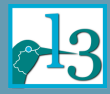

### **The dynamic programming methodology** Why does it sometimes fail?

Through the [Looking Glass](#page-0-0) and what Alice found there

Dynamic [programming](#page-6-0)

#### **Example continued:**

Suppose we have a pagination  $p = p' \times p''$  with

$$
p \in \mathcal{P}_{(\mathsf{S}_1, \dots, \mathsf{S}_i) \cdot 1, d}^{1, b}
$$
  
and 
$$
p' \in \mathcal{P}_{(\mathsf{S}_1, \dots, \mathsf{S}_{i-1}) \cdot 1, c}^{1, a} \qquad p'' \in \mathcal{P}_{(\mathsf{S}_i) \cdot c + 1, d}
$$

- $\blacktriangleright$  Then we need to be able to calculate  $Q(p)$  from  $Q(p')$ and  $Q(p'')$
- ► For example:  $Q(p) = Q(p') + Q(p'') + \tilde{Q}(\mathcal{P}_{(S_1,...,S_{i-1})1,c}^{1,a})$

- $\triangleright$  not possible as the "quality" depends on where the call-out is (within  $p'$ ) in relation to the float (in  $p''$ )
- not depending on a fixed value based on  $\mathcal{P}_{(S_1,...,S_{i-1})1,c}^{1,a}$

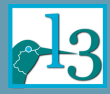

### **The dynamic programming methodology** Why does it sometimes fail?

Through the [Looking Glass](#page-0-0) and what Alice found there

Dynamic [programming](#page-6-0)

#### **Example continued:**

Suppose we have a pagination  $p = p' \times p''$  with

$$
p \in \mathcal{P}_{(\mathsf{S}_1, \dots, \mathsf{S}_i) \cdot 1, d}^{1, b}
$$
  
and 
$$
p' \in \mathcal{P}_{(\mathsf{S}_1, \dots, \mathsf{S}_{i-1}) \cdot 1, c}^{1, a} \qquad p'' \in \mathcal{P}_{(\mathsf{S}_i) \cdot c + 1, d}
$$

- $\blacktriangleright$  Then we need to be able to calculate  $Q(p)$  from  $Q(p')$ and  $Q(p'')$
- ► For example:  $Q(p) = Q(p') + Q(p'') + \tilde{Q}(\mathcal{P}_{(S_1,...,S_{i-1})1,c}^{1,a})$

- $\triangleright$  not possible as the "quality" depends on where the call-out is (within  $p'$ ) in relation to the float (in  $p''$ )
- not depending on a fixed value based on  $\mathcal{P}_{(S_1,...,S_{i-1})1,c}^{1,a}$

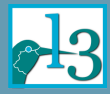

### **The dynamic programming methodology** Why does it sometimes fail?

Through the [Looking Glass](#page-0-0) and what Alice found there

Dynamic [programming](#page-6-0)

#### **Example continued:**

Suppose we have a pagination  $p = p' \times p''$  with

$$
p \in \mathcal{P}_{(\mathsf{S}_1, \dots, \mathsf{S}_i) \cdot 1, d}^{1, b}
$$
  
and 
$$
p' \in \mathcal{P}_{(\mathsf{S}_1, \dots, \mathsf{S}_{i-1}) \cdot 1, c}^{1, a} \qquad p'' \in \mathcal{P}_{(\mathsf{S}_i) \cdot c + 1, d}
$$

- $\blacktriangleright$  Then we need to be able to calculate  $Q(p)$  from  $Q(p')$ and  $Q(p'')$
- ► For example:  $Q(p) = Q(p') + Q(p'') + \tilde{Q}(\mathcal{P}_{(S_1,...,S_{i-1})1,c}^{1,a})$

#### But for the NP-complete cases this is

- $\triangleright$  not possible as the "quality" depends on where the call-out is (within  $p'$ ) in relation to the float (in  $p''$ )
- <sup>I</sup> not depending on a fixed value based on P(S1*,...,*S*i*−1) 1*,a* 1*,c*

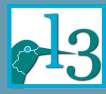

#### <span id="page-34-0"></span>**The basic algorithm** (no floats)

Through the [Looking Glass](#page-0-0) and what Alice found there

[Algorithms](#page-34-0)

#### Start up

- In Let  $A = \{a_0, a_1, a_2, \ldots\}$  be elements from the text stream that have been identified as places where we can end a spread (plus info how we got there)
- Initially this contains just  $a_0$  (start of document)

- $\triangleright$  Check if we can successfully build a spread from one or more  $a \in A$  to the current  $t^*$
- $\triangleright$  For each new spread that ends, check which path gives the best result (according to *Q*) and add that one as a new element to *A*
	- $\blacktriangleright$  (here we need the optimality principle)
- rm -► Whenever some  $a_i$  ∈ *A* is too far away from  $t^*$  (overfull spread) remove it from A

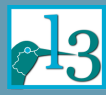

#### **The basic algorithm** (no floats)

Through the [Looking Glass](#page-0-0) and what Alice found there

[Algorithms](#page-34-0)

#### Start up

- $\blacktriangleright$  Let  $A = \{a_0, a_1, a_2, \ldots\}$  be elements from the text stream that have been identified as places where we can end a spread (plus info how we got there)
- Initially this contains just  $a_0$  (start of document)

### Main loop through all elements *t* <sup>∗</sup> ∈ *T*

- $\triangleright$  Check if we can successfully build a spread from one or more  $a \in A$  to the current  $t^*$
- $\triangleright$  For each new spread that ends, check which path gives the best result (according to *Q*) and add that one as a new element to *A*
	- $\blacktriangleright$  (here we need the optimality principle)
- $\Box$  $\Box$ ► Whenever some  $a_i \in A$  is too far away from  $t^*$  (overfull spread) remove it from A

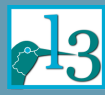

#### **The basic algorithm continued** (no floats)

Through the [Looking Glass](#page-0-0) and what Alice found there

#### [Algorithms](#page-34-0)

#### Finishing off

- Eventually, we will reach the end of the document ...
- $\blacktriangleright$  ... then work from the best solution backwards through all the elements we passed through
- $\triangleright$  That defines our optimal solution

- <sup>I</sup> The outer loop has *n* elements
- $\triangleright$  The inner loop is the size of  $A$  which is
	- bounded by a constant if all spreads have the same structure
		- $\rightarrow O(c \cdot n) = O(n)$
	- $\triangleright$  otherwise it can be at most *n*  $\rightarrow O(n^2)$

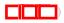

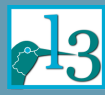

#### **The basic algorithm continued** (no floats)

Through the [Looking Glass](#page-0-0) and what Alice found there

#### [Algorithms](#page-34-0)

#### Finishing off

- $\triangleright$  Eventually, we will reach the end of the document  $\dots$
- $\triangleright$  ... then work from the best solution backwards through all the elements we passed through
- $\triangleright$  That defines our optimal solution

### **Complexity**

- $\blacktriangleright$  The outer loop has *n* elements
- $\blacktriangleright$  The inner loop is the size of *A* which is
	- bounded by a constant if all spreads have the same structure

$$
\to O(c \cdot n) = O(n)
$$

 $\triangleright$  otherwise it can be at most *n*  $\rightarrow O(n^2)$ 

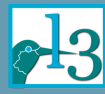

#### **The extended algorithm**

Through the [Looking Glass](#page-0-0) and what Alice found there

[Algorithms](#page-34-0)

#### When starting up

(with floats)

### $\triangleright$  Compile info about each call-out

- $\triangleright$  Prepare a list of all possible float placements for the next spread (conservative)
- $\triangleright$  Add a new  $a \in A$  for each of them

- $\triangleright$  We need to deal with the case of unplaced floats
	- $\triangleright$  We can, for example, add them on further spreads (with some extra costs)
	- $\triangleright$  or drop them as "non-solutions"

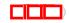

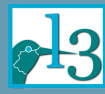

### **The extended algorithm**

Through the [Looking Glass](#page-0-0) and what Alice found there

[Algorithms](#page-34-0)

#### When starting up

(with floats)

 $\triangleright$  Compile info about each call-out

#### When *t* ∗ is identified as a new endpoint for a spread

- $\blacktriangleright$  Prepare a list of all possible float placements for the next spread (conservative)
- Add a new  $a \in A$  for each of them

- $\triangleright$  We need to deal with the case of unplaced floats
	- $\triangleright$  We can, for example, add them on further spreads (with some extra costs)
	- $\triangleright$  or drop them as "non-solutions"

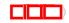

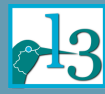

### **The extended algorithm**

Through the [Looking Glass](#page-0-0) and what Alice found there

[Algorithms](#page-34-0)

#### When starting up

(with floats)

 $\triangleright$  Compile info about each call-out

#### When *t* ∗ is identified as a new endpoint for a spread

- $\triangleright$  Prepare a list of all possible float placements for the next spread (conservative)
- $\blacktriangleright$  Add a new  $a \in A$  for each of them

#### When finishing off

- $\triangleright$  We need to deal with the case of unplaced floats
	- $\triangleright$  We can, for example, add them on further spreads (with some extra costs)
	- $\triangleright$  or drop them as "non-solutions"

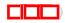

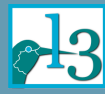

## **The extended algorithm continued**

(with floats)

Through the [Looking Glass](#page-0-0) and what Alice found there

#### [Algorithms](#page-34-0)

#### **Complexity**

- $\blacktriangleright$  The outer loop has *n* elements
- $\blacktriangleright$  The inner loop is the size of *A*:
	- ► The number of elements ending in a different  $t^*$  is either
		- $\triangleright$  *O*(*n*) for fixed spread structure
		- $\triangleright$  or  $O(n^2)$  otherwise
	- ► For each new  $t^*$  we compile the set of all potentially possible float placements for the next spread
		- $\triangleright$  This number is bounded by a constant (available space!)
		- $\blacktriangleright$  Any of the available floats might be the first

#### $\blacktriangleright$  Thus

- If the spread all have the same structure  $\rightarrow O(n \cdot \ell)$
- otherwise  $\rightarrow O(n^2 \cdot \ell)$
- $\blacktriangleright$  Floats add a complexity factor in the size of their stream!

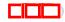

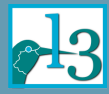

Different types of rules

Through the [Looking Glass](#page-0-0) . . . and what Alice found there

[Algorithms](#page-34-0)

#### Rule types

- $\triangleright$  Absolute rule: placement not allowed if violated
- $\blacktriangleright$  Preference rule: placement is (un)favorable

- $\blacktriangleright$  Floats are placed in order of their first/main call-out
	- $\triangleright$  Different streams are (usually) independent
- -
	-
	-
	-

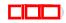

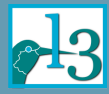

Different types of rules

Through the [Looking Glass](#page-0-0) and what Alice found there

[Algorithms](#page-34-0)

#### Rule types

- $\triangleright$  Absolute rule: placement not allowed if violated
- $\blacktriangleright$  Preference rule: placement is (un)favorable

- $\blacktriangleright$  Floats are placed in order of their first/main call-out
	- $\triangleright$  Different streams are (usually) independent
- $\triangleright$  A float must appear after its call-out ...
	-
	-
	-
	-
	-

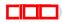

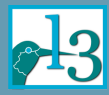

Different types of rules

Through the [Looking Glass](#page-0-0) and what Alice found there

[Algorithms](#page-34-0)

#### Rule types

- $\triangleright$  Absolute rule: placement not allowed if violated
- $\blacktriangleright$  Preference rule: placement is (un)favorable

- $\blacktriangleright$  Floats are placed in order of their first/main call-out
	- $\triangleright$  Different streams are (usually) independent
- $\blacktriangleright$  A float must appear after its call-out ...
	- $\triangleright$  same or later column (usual approach)
	- strictly after (fairly restrictive)
	- $\triangleright$  same page or spread or later (difficult with greedy
	- $\triangleright$  must be placed in their subsection (dangerous)
	- $\triangleright$  must be visible from the call-out (very dangerous)

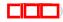

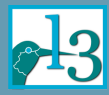

Different types of rules

Through the [Looking Glass](#page-0-0) and what Alice found there

[Algorithms](#page-34-0)

#### Rule types

- $\triangleright$  Absolute rule: placement not allowed if violated
- $\blacktriangleright$  Preference rule: placement is (un)favorable

- $\blacktriangleright$  Floats are placed in order of their first/main call-out
	- $\triangleright$  Different streams are (usually) independent
- $\blacktriangleright$  A float must appear after its call-out ...
	- $\triangleright$  same or later column (usual approach)
	- $\triangleright$  strictly after (fairly restrictive)
	- $\triangleright$  same page or spread or later (difficult with greedy
	- $\triangleright$  must be placed in their subsection (dangerous)
	- $\triangleright$  must be visible from the call-out (very dangerous)

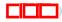

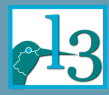

Different types of rules

Through the [Looking Glass](#page-0-0) and what Alice found there

[Algorithms](#page-34-0)

#### Rule types

- $\triangleright$  Absolute rule: placement not allowed if violated
- $\blacktriangleright$  Preference rule: placement is (un)favorable

- $\blacktriangleright$  Floats are placed in order of their first/main call-out
	- $\triangleright$  Different streams are (usually) independent
- $\blacktriangleright$  A float must appear after its call-out ...
	- $\triangleright$  same or later column (usual approach)
	- $\triangleright$  strictly after (fairly restrictive)
	- $\triangleright$  same page or spread or later (difficult with greedy algorithms; involves reformatting)
	- must be placed in their subsection (dangerous)
	- $\triangleright$  must be visible from the call-out (very dangerous)

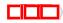

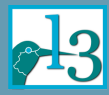

Different types of rules

Through the [Looking Glass](#page-0-0) and what Alice found there

[Algorithms](#page-34-0)

#### Rule types

- $\triangleright$  Absolute rule: placement not allowed if violated
- $\blacktriangleright$  Preference rule: placement is (un)favorable

- $\blacktriangleright$  Floats are placed in order of their first/main call-out
	- $\triangleright$  Different streams are (usually) independent
- $\blacktriangleright$  A float must appear after its call-out ...
	- $\triangleright$  same or later column (usual approach)
	- $\triangleright$  strictly after (fairly restrictive)
	- $\triangleright$  same page or spread or later (difficult with greedy algorithms; involves reformatting)
	- $\triangleright$  must be placed in their subsection (dangerous)
	- $\triangleright$  must be visible from the call-out (very dangerous)

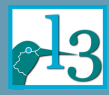

Different types of rules

Through the [Looking Glass](#page-0-0) and what Alice found there

[Algorithms](#page-34-0)

#### Rule types

- $\triangleright$  Absolute rule: placement not allowed if violated
- $\blacktriangleright$  Preference rule: placement is (un)favorable

- $\blacktriangleright$  Floats are placed in order of their first/main call-out
	- $\triangleright$  Different streams are (usually) independent
- $\blacktriangleright$  A float must appear after its call-out ...
	- $\triangleright$  same or later column (usual approach)
	- $\triangleright$  strictly after (fairly restrictive)
	- $\triangleright$  same page or spread or later (difficult with greedy algorithms; involves reformatting)
	- $\triangleright$  must be placed in their subsection (dangerous)
	- $\triangleright$  must be visible from the call-out (very dangerous)

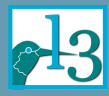

Different types of rules, continued

Through the [Looking Glass](#page-0-0) and what Alice found there

[Algorithms](#page-34-0)

- $\blacktriangleright$  There cannot be more than *x* floats on a single page
- $\blacktriangleright$  The top area of a column may receive a maximum of *y* floats, the bottom area of *z* floats
- If more than  $x\%$  of the space on a column is occupied by floats then no normal text will appear in that column
- Every column must contain a minimum of  $x\%$  of text
- $\blacktriangleright$  All the floats are stacked vertically vertically at the top of a page; alternative: they can appear at the top or bottom (but not in both places)
- $\blacktriangleright$  Floats can be horizontally placed if they are visually compatible (e.g., have identical heights); might also be requested for floats placed in adjacent columns

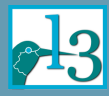

Different types of rules, continued

Through the [Looking Glass](#page-0-0) and what Alice found there

[Algorithms](#page-34-0)

- $\blacktriangleright$  There cannot be more than *x* floats on a single page
- $\blacktriangleright$  The top area of a column may receive a maximum of *y* floats, the bottom area of *z* floats
- If more than  $x\%$  of the space on a column is occupied by floats then no normal text will appear in that column
- Every column must contain a minimum of  $x\%$  of text
- $\blacktriangleright$  All the floats are stacked vertically vertically at the top of a page; alternative: they can appear at the top or bottom (but not in both places)
- $\triangleright$  Floats can be horizontally placed if they are visually compatible (e.g., have identical heights); might also be requested for floats placed in adjacent columns

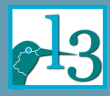

Different types of rules, continued

Through the [Looking Glass](#page-0-0) and what Alice found there

[Algorithms](#page-34-0)

- $\blacktriangleright$  There cannot be more than x floats on a single page
- $\blacktriangleright$  The top area of a column may receive a maximum of *y* floats, the bottom area of *z* floats
- If more than  $x\%$  of the space on a column is occupied by floats then no normal text will appear in that column
- Every column must contain a minimum of  $x\%$  of text
- $\blacktriangleright$  All the floats are stacked vertically vertically at the top of a page; alternative: they can appear at the top or bottom (but not in both places)
- $\triangleright$  Floats can be horizontally placed if they are visually compatible (e.g., have identical heights); might also be requested for floats placed in adjacent columns

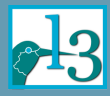

Different types of rules, continued

Through the [Looking Glass](#page-0-0) and what Alice found there

[Algorithms](#page-34-0)

- $\blacktriangleright$  There cannot be more than x floats on a single page
- $\blacktriangleright$  The top area of a column may receive a maximum of *y* floats, the bottom area of *z* floats
- If more than  $x\%$  of the space on a column is occupied by floats then no normal text will appear in that column
- Every column must contain a minimum of  $x\%$  of text
- $\blacktriangleright$  All the floats are stacked vertically vertically at the top of a page; alternative: they can appear at the top or bottom (but not in both places)
- $\blacktriangleright$  Floats can be horizontally placed if they are visually compatible (e.g., have identical heights); might also be requested for floats placed in adjacent columns

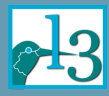

Different types of rules, continued

Through the [Looking Glass](#page-0-0) and what Alice found there

[Algorithms](#page-34-0)

#### Rules for the inner structure of a float

- $\blacktriangleright$  Position of caption/legend based on float size
- ▶ Position of caption/legend based on placement
- $\blacktriangleright$  Float size alterations (cropping of graphics, etc.)

- $\triangleright$  Too many unplaced floats
- 
- -

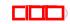

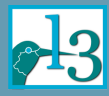

Different types of rules, continued

Through the [Looking Glass](#page-0-0) and what Alice found there

[Algorithms](#page-34-0)

#### Rules for the inner structure of a float

- $\triangleright$  Position of caption/legend based on float size
- $\triangleright$  Position of caption/legend based on placement
- $\blacktriangleright$  Float size alterations (cropping of graphics, etc.)

- $\blacktriangleright$  Too many unplaced floats
- Distance between call-out and float too large
- Other ideas ...
	- $\blacktriangleright$  Topic for further research!

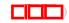

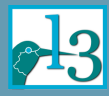

Different types of rules, continued

Through the [Looking Glass](#page-0-0) and what Alice found there

[Algorithms](#page-34-0)

#### Rules for the inner structure of a float

- $\triangleright$  Position of caption/legend based on float size
- $\triangleright$  Position of caption/legend based on placement
- $\blacktriangleright$  Float size alterations (cropping of graphics, etc.)

- $\triangleright$  Too many unplaced floats
	- $\triangleright$  But documents may have many call-outs close by (danger to drop too much)
- Distance between call-out and float too large
- Other ideas ...
	- $\triangleright$  Topic for further research!

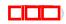

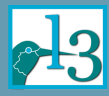

Different types of rules, continued

Through the [Looking Glass](#page-0-0) and what Alice found there

[Algorithms](#page-34-0)

#### Rules for the inner structure of a float

- $\triangleright$  Position of caption/legend based on float size
- $\triangleright$  Position of caption/legend based on placement
- $\blacktriangleright$  Float size alterations (cropping of graphics, etc.)

- $\triangleright$  Too many unplaced floats and *x* previous columns have no floats allocated
- Distance between call-out and float too large
- Other ideas ...
	- $\blacktriangleright$  Topic for further research!

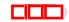

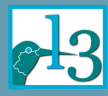

Different types of rules, continued

Through the [Looking Glass](#page-0-0) and what Alice found there

[Algorithms](#page-34-0)

#### Rules for the inner structure of a float

- $\triangleright$  Position of caption/legend based on float size
- $\triangleright$  Position of caption/legend based on placement
- $\blacktriangleright$  Float size alterations (cropping of graphics, etc.)

- $\triangleright$  Too many unplaced floats and *x* previous columns have no floats allocated
	- $\triangleright$  But only if the floats could have placed there (difficult to check)
- Distance between call-out and float too large
- $\triangleright$  Other ideas ...
	- $\triangleright$  Topic for further research!

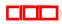

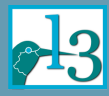

Different types of rules, continued

Through the [Looking Glass](#page-0-0) and what Alice found there

[Algorithms](#page-34-0)

#### Rules for the inner structure of a float

- $\triangleright$  Position of caption/legend based on float size
- $\triangleright$  Position of caption/legend based on placement
- $\blacktriangleright$  Float size alterations (cropping of graphics, etc.)

#### Pruning (dropping supposedly bad solutions)

- $\blacktriangleright$  Too many unplaced floats and *x* previous columns have no floats allocated
- $\triangleright$  Distance between call-out and float too large

- Other ideas ...
	- $\triangleright$  Topic for further research!

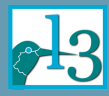

Different types of rules, continued

Through the [Looking Glass](#page-0-0) and what Alice found there

[Algorithms](#page-34-0)

#### Rules for the inner structure of a float

- $\triangleright$  Position of caption/legend based on float size
- $\triangleright$  Position of caption/legend based on placement
- $\blacktriangleright$  Float size alterations (cropping of graphics, etc.)

- $\blacktriangleright$  Too many unplaced floats and *x* previous columns have no floats allocated
- $\triangleright$  Distance between call-out and float too large
	- $\triangleright$  Described this way creates dependencies between subproblems, thus violate the optimality principle (difficult to implement correctly)
- $\triangleright$  Other ideas ...
	- $\blacktriangleright$  Topic for further research!

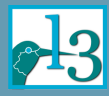

Different types of rules, continued

Through the [Looking Glass](#page-0-0) and what Alice found there

[Algorithms](#page-34-0)

#### Rules for the inner structure of a float

- $\triangleright$  Position of caption/legend based on float size
- $\triangleright$  Position of caption/legend based on placement
- $\blacktriangleright$  Float size alterations (cropping of graphics, etc.)

#### Pruning (dropping supposedly bad solutions)

- $\blacktriangleright$  Too many unplaced floats and *x* previous columns have no floats allocated
- $\triangleright$  Distance between call-out and float too large

- $\triangleright$  Other ideas ...
	- $\triangleright$  Topic for further research!

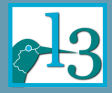

#### **Applying float rules . . .**

Through the [Looking Glass](#page-0-0) . . . and what Alice found there

[Algorithms](#page-34-0)

#### Evaluate when deciding next float placement

 $\blacktriangleright$  Pruning:

#### Evaluate when adding a call-out to a trial placement

 $\triangleright$  Call-out constraint rules (absolute):

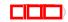

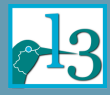

#### **Applying float rules . . .**

Through the [Looking Glass](#page-0-0) and what Alice found there

[Algorithms](#page-34-0)

#### Evaluate when deciding next float placement

- $\blacktriangleright$  Pruning:
	- $\blacktriangleright$  drop as soon as possible
- $\triangleright$  Absolute rules (for a spread):
	- $\blacktriangleright$  drop if violated
- $\blacktriangleright$  Preference rules (for a spread):
	- $\blacktriangleright$  add cost charge

#### Evaluate when adding a call-out to a trial placement

 $\triangleright$  Call-out constraint rules (absolute):

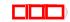

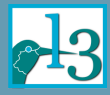

### **Applying float rules . . .**

Through the [Looking Glass](#page-0-0) and what Alice found there

[Algorithms](#page-34-0)

#### Evaluate when deciding next float placement

- $\blacktriangleright$  Pruning:
	- $\triangleright$  drop as soon as possible
- $\triangleright$  Absolute rules (for a spread):
	- $\blacktriangleright$  drop if violated
- $\triangleright$  Preference rules (for a spread):
	- $\blacktriangleright$  add cost charge

#### Evaluate when adding a call-out to a trial placement

- $\triangleright$  Call-out constraint rules (absolute):
	- **F** remove  $a \in A$  if violated
- $\triangleright$  Call-out constraint rules (preference):
	- $\blacktriangleright$  add cost charge to *a* ∈ *A*

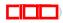

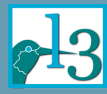

<span id="page-64-0"></span>(A bit of a horror scenario)

Through the [Looking Glass](#page-0-0) . . . and what Alice found there

Mittelbach

[Aesthetics](#page-64-0) only

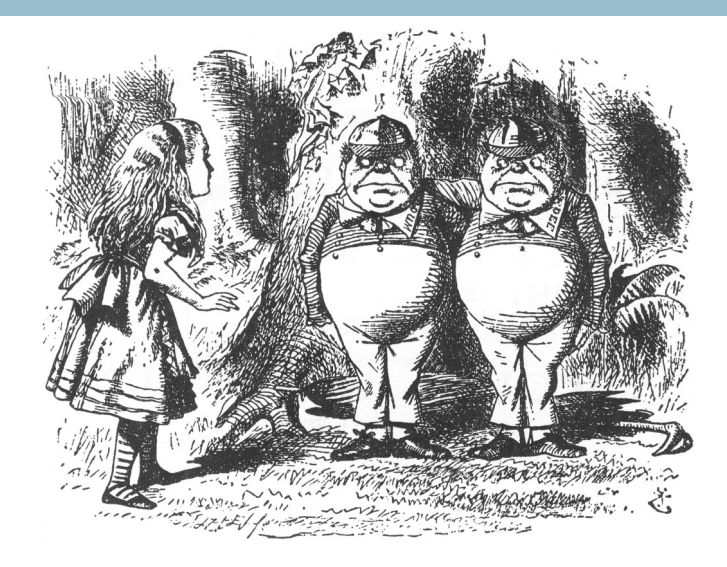

John Tenniel, 1870

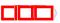

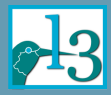

#### **Designs without call-out constraints** (A bit of a horror scenario)

Through the [Looking Glass](#page-0-0) and what Alice found there

[Aesthetics](#page-64-0) only

#### What does this mean?

- $\triangleright$  No rules that favor a certain region (such as low distance from the call-out)
- $\blacktriangleright$  The objective function only implements local aesthetics
- $\triangleright$  Thus the placement of floats mainly affects the quality through a better or worse fit of the text blocks

- $\triangleright$  Dynamic programming would still work, as we can interpret this as the case in which
	- $\blacktriangleright$  all call-outs are at the beginning of the document
	- $\triangleright$  the objective function adds a zero cost for the distance from the call-out

**000** 

 $\triangleright$  But that means that pruning not really possible

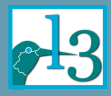

(A bit of a horror scenario)

Through the [Looking Glass](#page-0-0) and what Alice found there

[Aesthetics](#page-64-0) only

#### What does this mean?

- $\triangleright$  No rules that favor a certain region (such as low distance from the call-out)
- $\triangleright$  The objective function only implements local aesthetics
- $\triangleright$  Thus the placement of floats mainly affects the quality through a better or worse fit of the text blocks

#### **Consequences**

- $\triangleright$  Dynamic programming would still work, as we can interpret this as the case in which
	- $\blacktriangleright$  all call-outs are at the beginning of the document
	- $\blacktriangleright$  the objective function adds a zero cost for the distance from the call-out

ت التا

 $\triangleright$  But that means that pruning not really possible (what would be the criteria?)

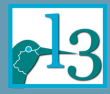

Managing the complexity

Through the [Looking Glass](#page-0-0) . . . and what Alice found there

[Aesthetics](#page-64-0) only

#### Just do it externally

- $\blacktriangleright$  Advantage: fast
- $\triangleright$  Disadvantage: no interaction with formatting the text

- $\triangleright$  Advantage: interaction with text placement (while still fairly fast)
- $\triangleright$  Disadvantage: difficult to control
- 

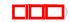

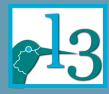

Managing the complexity

Through the [Looking Glass](#page-0-0) and what Alice found there

[Aesthetics](#page-64-0) only

#### Just do it externally

- $\blacktriangleright$  Advantage: fast
- $\triangleright$  Disadvantage: no interaction with formatting the text

#### Guiding the placement

- $\blacktriangleright$  Advantage: interaction with text placement (while still fairly fast)
- $\triangleright$  Disadvantage: difficult to control
- $\blacktriangleright$  More research necessary!

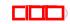

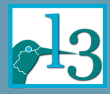

Managing the complexity

Through the [Looking Glass](#page-0-0) and what Alice found there

[Aesthetics](#page-64-0) only

#### Just do it externally

- $\blacktriangleright$  Advantage: fast
- $\triangleright$  Disadvantage: no interaction with formatting the text

#### Guiding the placement

- $\blacktriangleright$  Advantage: interaction with text placement (while still fairly fast)
- $\triangleright$  Disadvantage: difficult to control
- $\triangleright$  More research necessary!

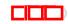

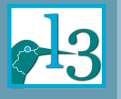

### <span id="page-70-0"></span>**Mischief managed!**

Through the [Looking Glass](#page-0-0)  $\ldots$  and what Alice found there

Mittelbach

[Aesthetics](#page-64-0) only

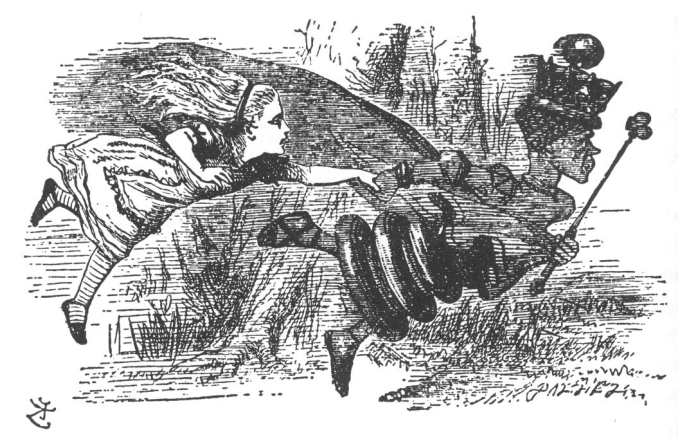

Hope I was able to reveal something new for you. Thanks all around!

John Tenniel, 1870

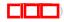